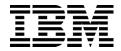

IBM Software Group

## Don't let this happen to you - Client Migration Tips

#### Bettyann Johnsen DI System Administrator, MetLife

WebSphere. software

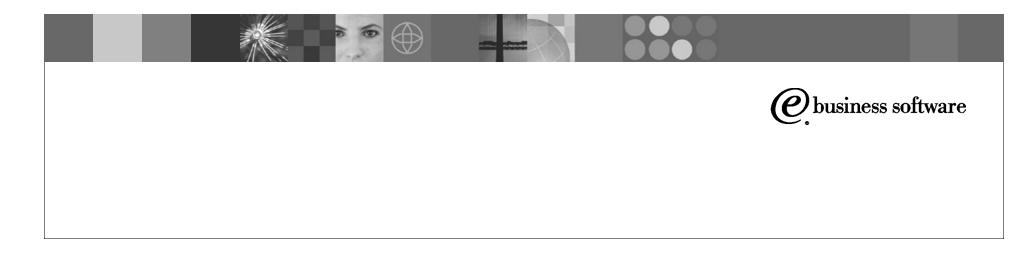

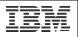

# MetLife

- #1 U.S. Life Insurer \$2.4 trillion life insurance in-force (as of 12/31/02)
- Largest non-medical provider of institutional employee benefits
- Provide benefits to 37 million employees and family members through their plan sponsors and 88 of Fortune 100 Companies
- Ranked #1 in most group product areas life, dental, auto and home, and long-term care; and the #1 commercial dental carrier
- Customers -
  - U.S. approximately 12 million individuals in the U.S.
  - International 8 million customers in 12 countries
- Listed on NYSE April 2000

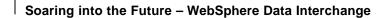

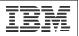

# MetLife

**Products and Services** 

#### U.S. Insurance and Financial Services businesses

*Individual Business*: Financial planning, life insurance, annuities, long-term care, disability, mutual funds and securities

*Institutional Business*: Life insurance, retirement and savings, group non-medical health (e.g., short- and long-term disability, long-term care, dental) and voluntary benefits

- International Operations: Life insurance, accident and health, annuities, retirement and savings, automobile and homeowner's insurance
- Asset Management: Mutual funds, separate accounts and real estate products
- Auto & Home: Automobile, homeowner's, boat, excess liability and miscellaneous personal lines property and casualty insurance
- Reinsurance: Life reinsurance, facultative and automatic, as well as financial reinsurance

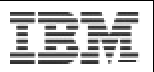

### Don't Let This Happen To You - Client Migration Tips

- Client Migration Overview
- Setting up the environment
- DI Host to DI Client Migration
- DI Client Deployment
- Future Direction

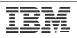

#### Survival Tips **Client Migration Overview** Know your Environment Setting up the Be Prepared and Have a Plan! Environment DI Host to DI Client Be Adaptable Migration **DI Client Deployment** Assess the Risk and Be Proactive Future Direction Enjoy the Ride...

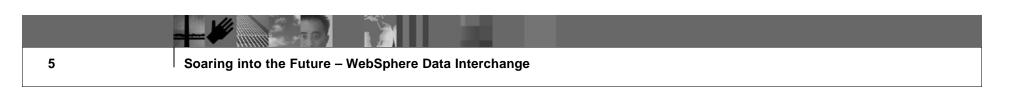

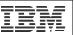

- 1. Know Your Environment (Client Migration Overview)
  - Why use the Client?
  - Where we started.
  - Where we are today.

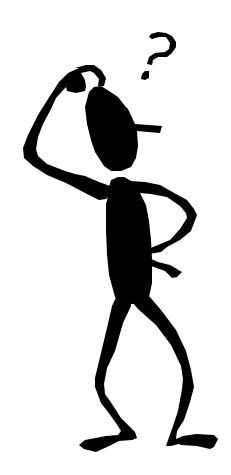

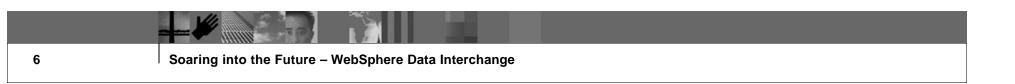

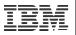

## Why Use The Client?

- HIPAA Compliance
- Ease of use
- Exploit computing power of the mainframe
- Ability to have multiple systems up at the same time
- XML translation
- Position MetLife for the move to Web Sphere Data Interchange 3.2

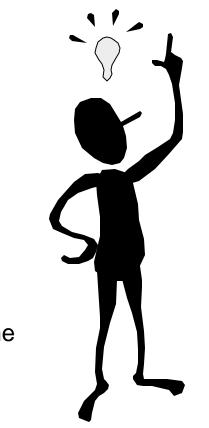

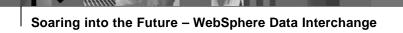

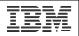

#### Where We Started

- OS/390 MVS System 2.10
- DB2 Version 5
  - 2 DB2 Subsystems configured 1 Test
    - 1 Production
- DataInterchange 2.1 Host only

In need of several levels of maintenance and PTF's

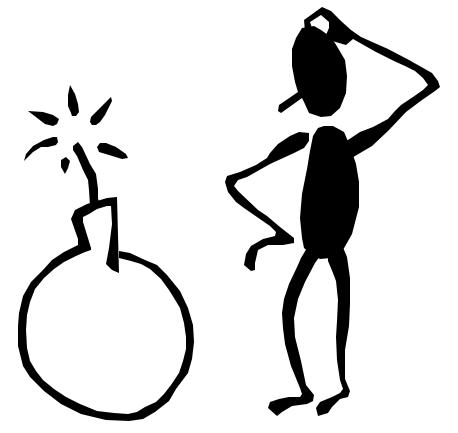

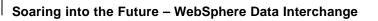

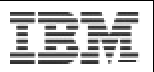

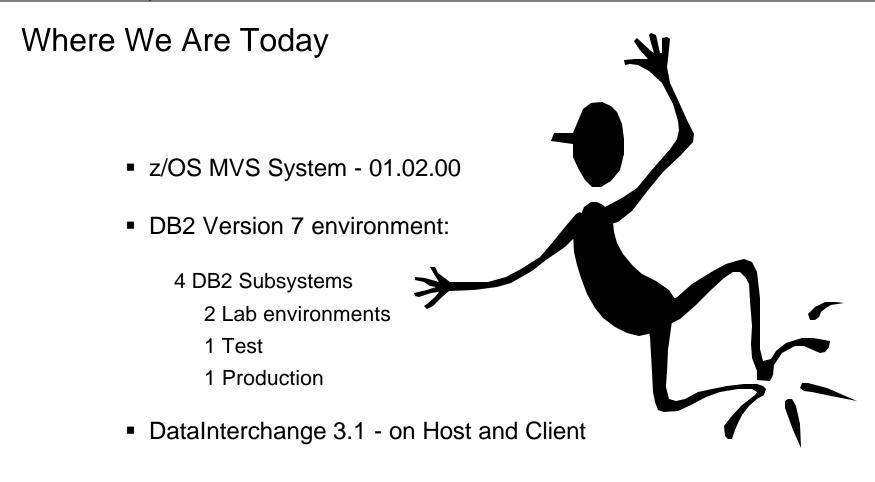

Current on all maintenance and PTF's to date

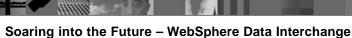

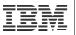

- 2. Be Prepared and Have a Plan! (Setting Up the Environment)
  - MetLife z/OS configuration
  - DB2 V7
  - Multi-User, Client-server, All DB2 for MVS
  - DB2Connect as gateway

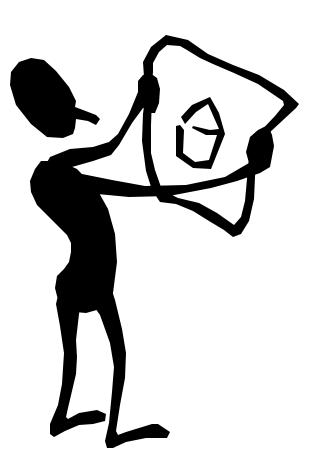

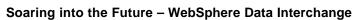

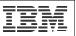

## MetLife z/OS Configuration

- Operating System: z/OS 1.02
  - first upgraded to 64 bit processing
  - second upgrade to z/0S 1.01
- Middleware: DB2 Connect Version 7.2
- DB2 Version 7
- RACF
- XML Toolkit Version 1.2

Soaring into the Future – WebSphere Data Interchange

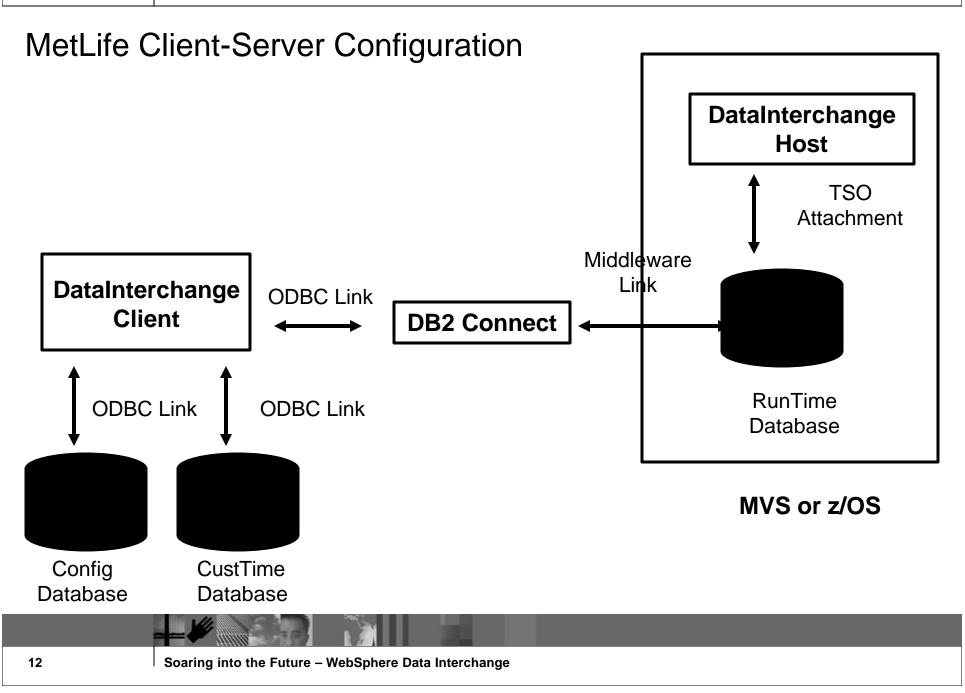

IBM

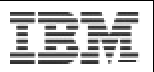

#### Middleware: DB2Connect Version 7.2

- Real time updating to the host in client-server mode via ODBC link
- Ideal for multi-user environment working with DataInterchange Client concurrently
- Greater "up" time
- CPU utilization is better

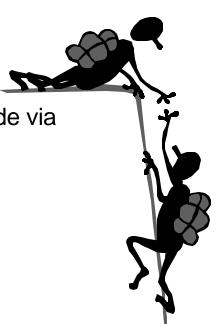

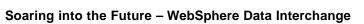

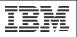

# RACF

- DB2 invokes RACF to determine access to DataInterchange
  - GRANT user privileges to the DB2/MVS Tables
  - Provide SELECT, INSERT, UPDATE and DELETE privileges on subset of tables in our test environment ONLY
    - Same for RunTime and CustTime databases
- Group by DataInterchange environment
  - Previously had multiple RACF profiles defined by project codes
  - Consolidation of profiles to user's actions

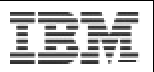

### XML Toolkit

- DI Client 3.1 requires XML Toolkit version 1.1
  - no upward compatibility with later versions of the toolkit.
  - MetLife already upgraded to version 1.2 of the XML Toolkit. Therefore not able to use the XML Toolkit at this time.

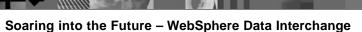

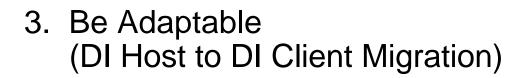

- Important differences between host and client formats
  - DB2 tables EDIPSDI and EDITPCM reside in both RunTime and CustTime databases
- Important to note that once converted to the Client, a transaction must be maintained on the Client
- Naming convention changes for DataInterchange Client 3.1
- Not an independent browser-based tool
  - need DI Client 3.1 installed on PC or laptop

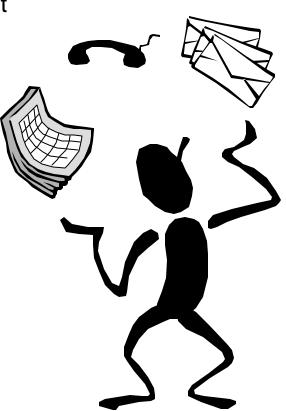

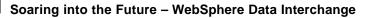

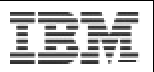

#### RUNTIME vs. CUSTTIME databases

Do we create the CUSTTIME client format database in a separate database from the RUNTIME database on the host?

- concerned with migration to DI 4.1 and single database structure
- Actually, only logical groups of tables
- kept in one database but used separate high level qualifiers.

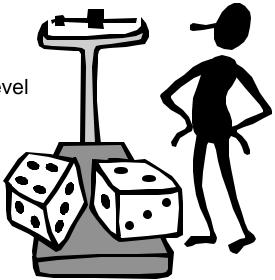

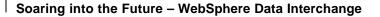

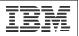

## DB2 Connect Login

- DataInterchange Client login requires two entries of TSO id and password due to the two databases being connected to
  - RUNTIME as MVS host database
  - CUSTTIME as client format database
- Resist the temptation to hard-code the TSO id and password into the ODBC Source

- 4. Assess The Risk and Be Proactive (DI Client Deployment)
  - Dual login using DI Client 3.1
  - Cleans the "cache"
  - TSO passwords updated or changed on the mainframe are properly reflected within the ODBC Source
  - Created two complete DataInterchange Client
    3.1 subsystems within our lab environments for testing of PTF's and regular RSU maintenance.

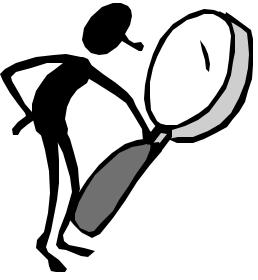

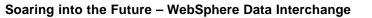

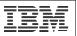

#### **Conversion Issues**

- Provided end-users with
  - DI Client 3.1 environment
  - Training
  - Ability to convert existing Maps, as needed.
- Once converted, must be updated and maintained in DI Client

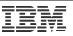

# 5. Enjoy The Ride (Future Direction)

- Where we are going
  - z/OS Server Pack 1.4 include WebSphere Data Interchange V3.2
  - In house and being installed in one of the lab environments
- New Challenges
  - XML Transformation using WDI 3.2

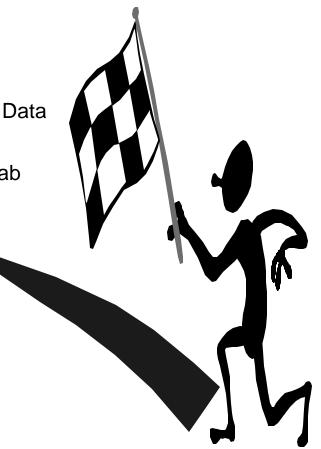

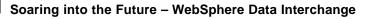

# Summary

- Know your environment
- Be prepared and have a plan!
- Be adaptable
- Asses the risk and be proactive
- Enjoy the ride...

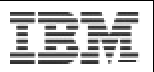

Don't Let This Happen To You - DI Client 3.1 Migration Tips

> Bettyann Johnsen MetLife bjohnsen@metlife.com

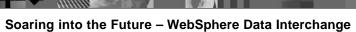